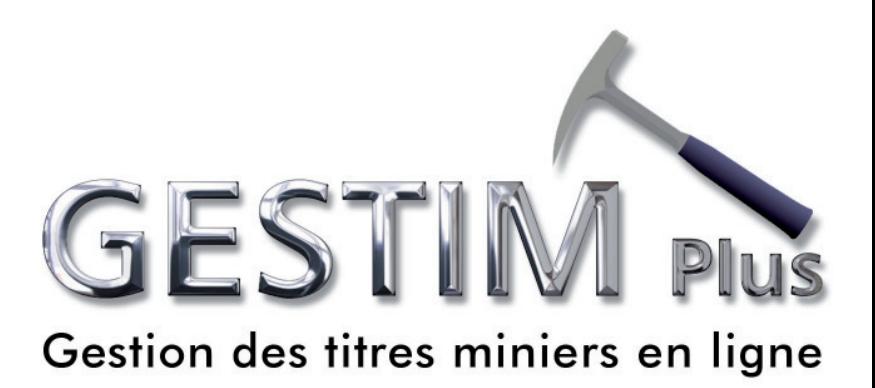

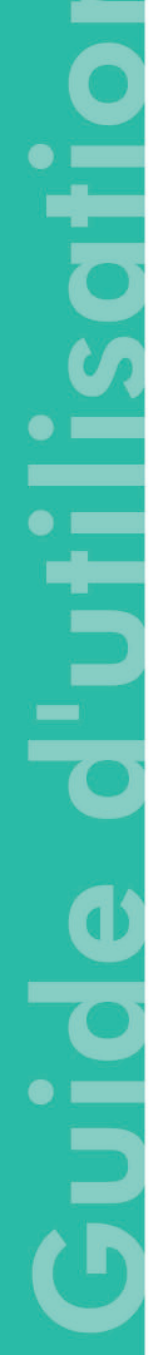

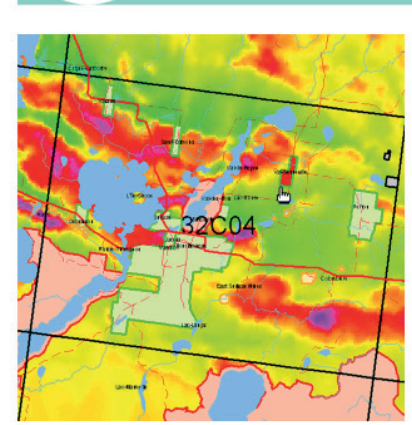

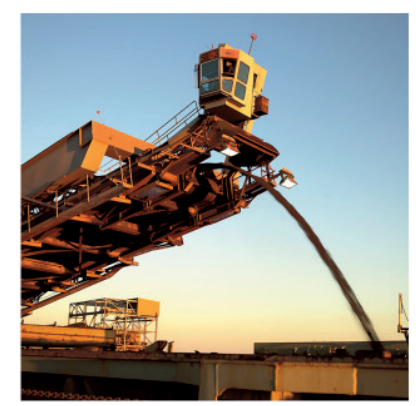

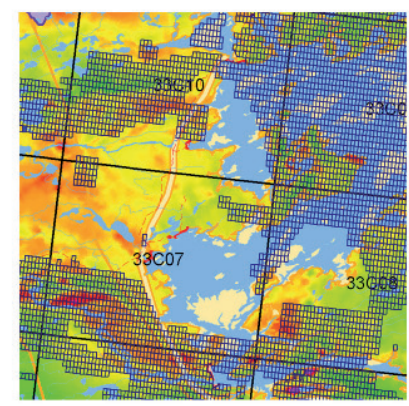

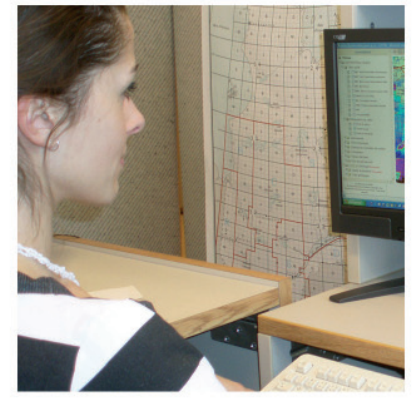

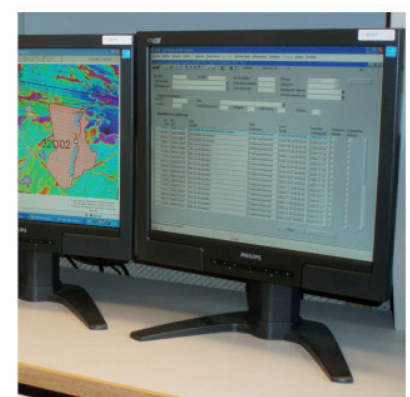

**Ministère des Ressources naturelles** et des Forêts

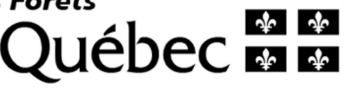

Here is the procedure to be followed to produce a report of work performed during the year in GESTIM. To do so, the claim holder shall, no later than January 31st of each year, produce the report.

#### **It is essential to be a privileged member of GESTIM to complete this process.**

If you need assistance, please contact the mines service center at: service.mines@mern.gouv.qc.ca

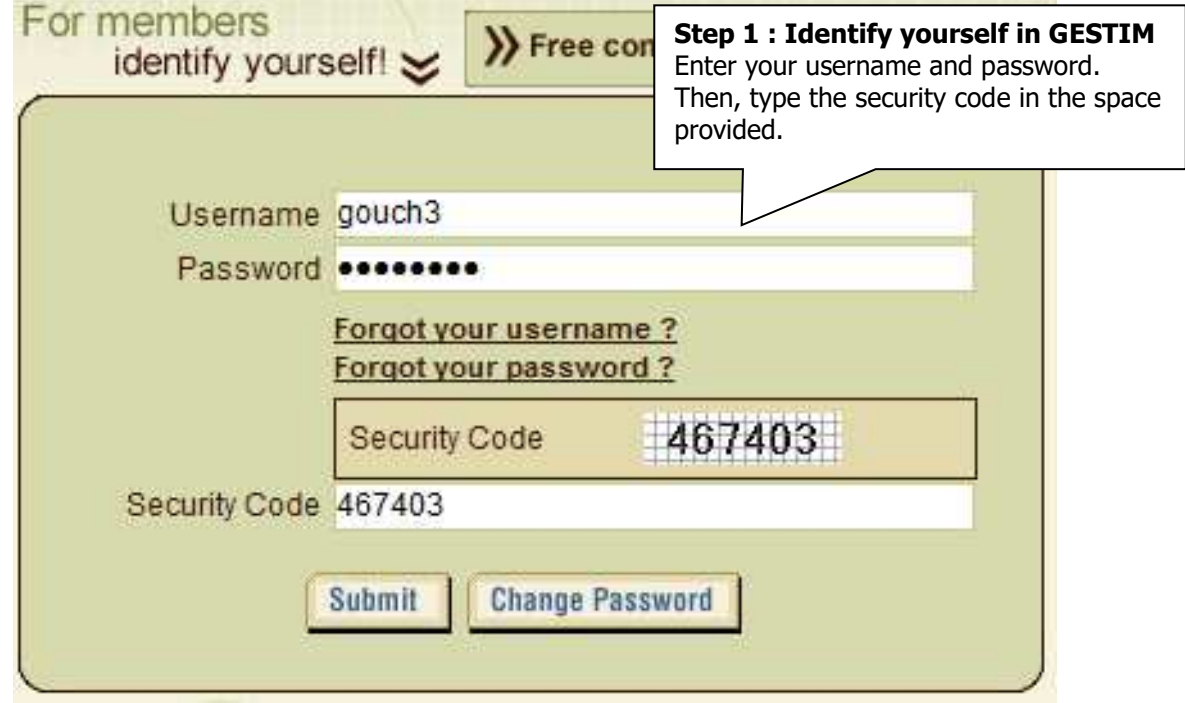

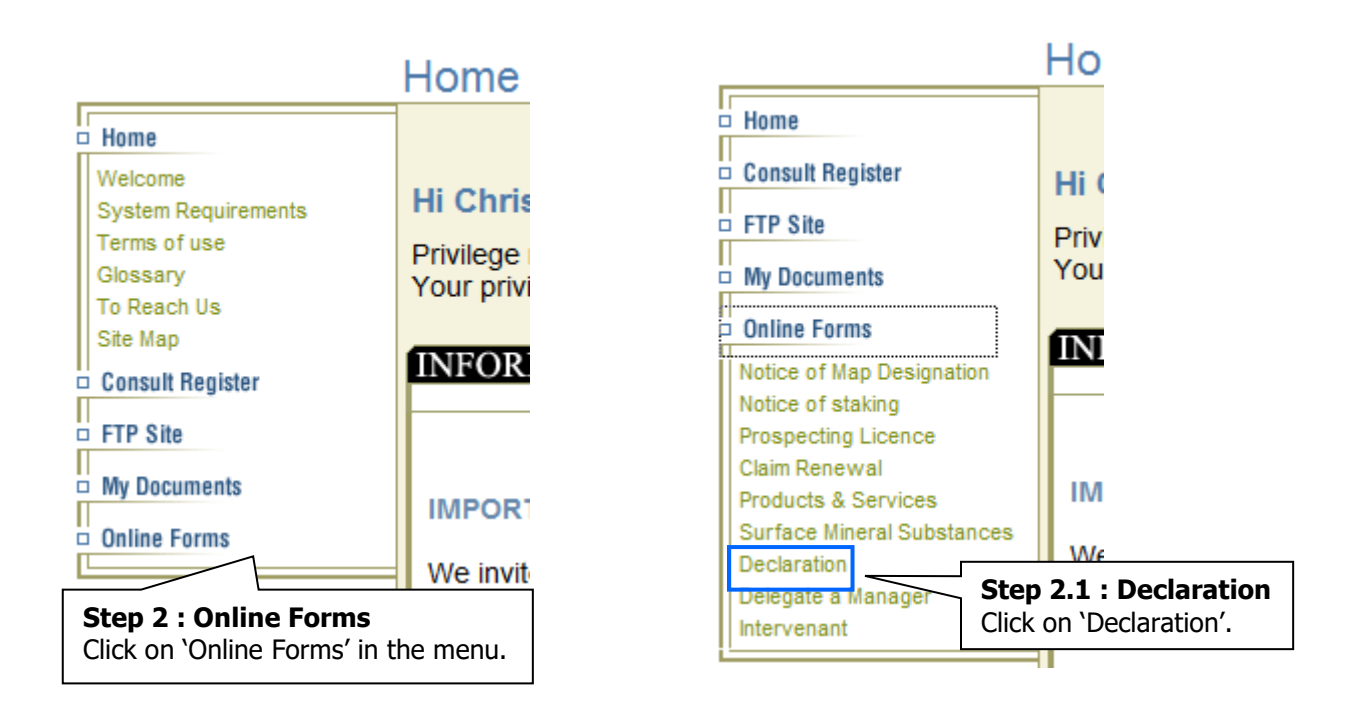

#### **Declaration Annual Report of Work Annual Declaration of Extraction Quarterly Report of Unconsolidated Mat. Extraction Quarterly Report of Conso. Mat. and Peat Moss Extrac. Step 2.2 : Report on Work Performed**  Click on 'Report on Work Performed'. Then click on the 'Open…' button in **Annual Report of Work** the 'Description' window. **Description:** 9 This form allows the claim holder to submit to the Minister of Energy and Natural Resources a report of the exploration work performed during the year. To do so, the claim holder shall, no later than January 31 of each year, produce a report for each of their claims. Open...

#### Annual Report of Work **Application number** : each application is identified by a sequential number. **Annual Report of Work** Note: Please note that all information in this application may be entered into the Register of Real and Immovable Mining Rights. **Section: Summary** Application No.: 1527040 Annual Report of Work **Created / Saved On** 2015/11/18 10:35:23 **Type of Application: Application Status:** Saved / Unsubmitted Date Submitted : **Application Status** : **Created/Saved On** : date the application was Saved/Unsubmitted created or saved. Being Processed **Completed Date submitted** : date of submission of the form. This date is used as the official date of reception of the form. Identification of the applicant. Enables the user to select a **Section: Applicant**  $\odot$ Christian Goulet (80135) different address for the Name: acknowledgement of receipt. 123, de la Roche 00 **Address:** City: Québec Province: Quebec Method of correspondance for all documents Canada Country: related to this application. The default setting Postal Code :a9a 9a9 is the one associated with your profile. If you change it in this form, this will not affect your Preferred Method of Correspondance E-mail profile. Titles delegated by: **O** My Titles Allows the user to select if the report is made Titles delegated by Fonderie Inc. (80192) for titles owned by the applicant or titles for which the management has been delegated to the applicant by the titleholder.

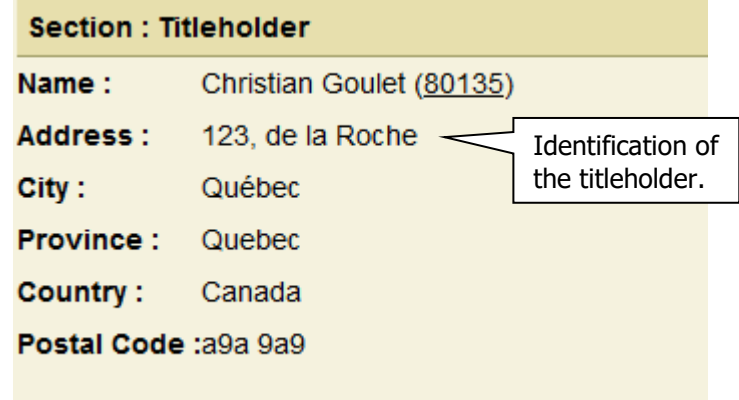

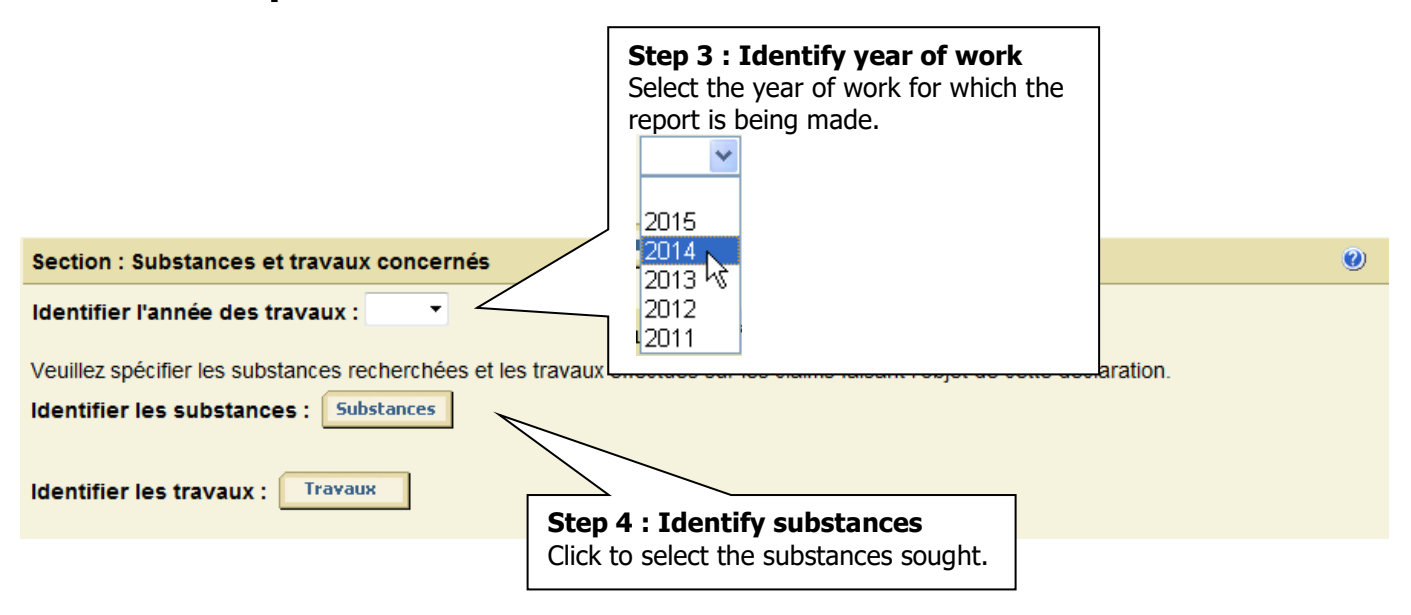

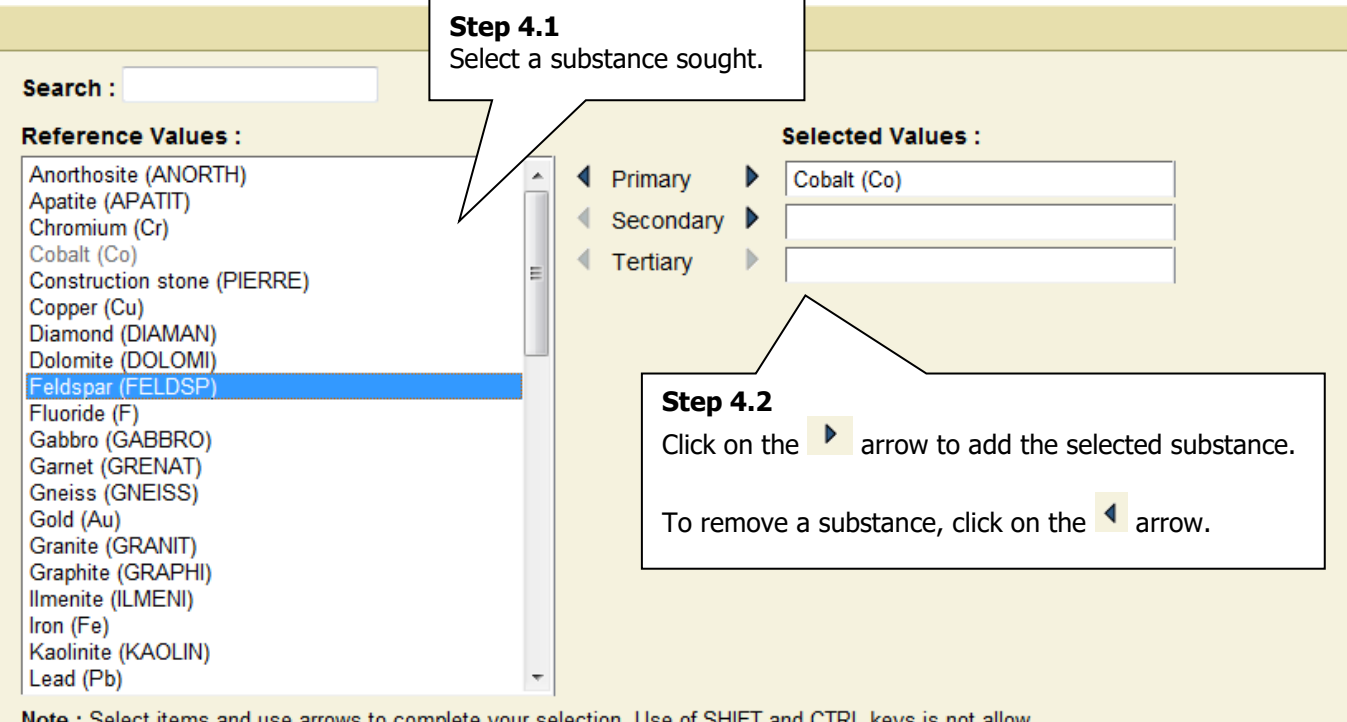

Note : Select items and use arrows to complete your selection. Use of SHIFT and CTRL keys is not allow.

When finished, click on OK.

**Ok** Cancel

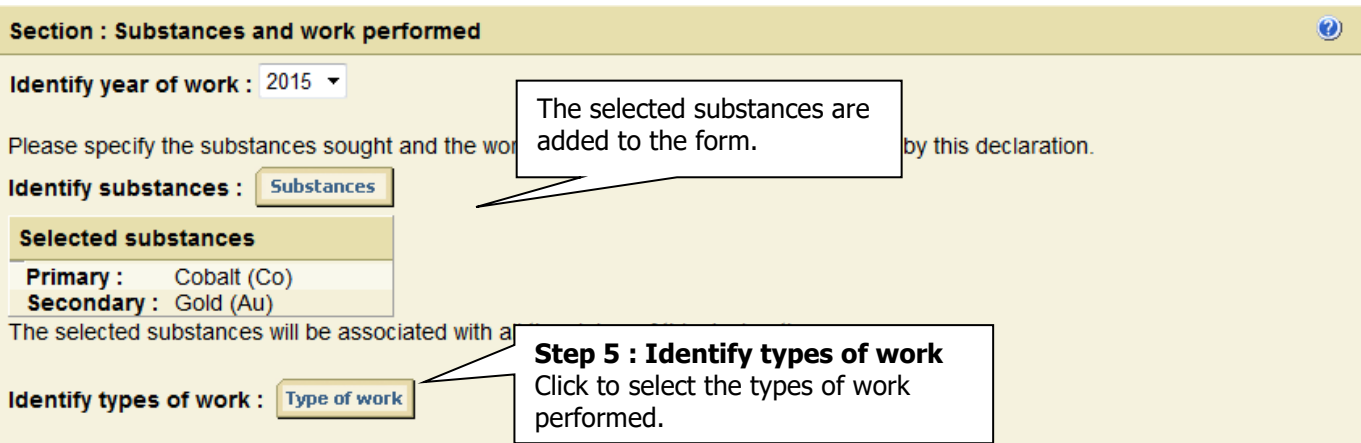

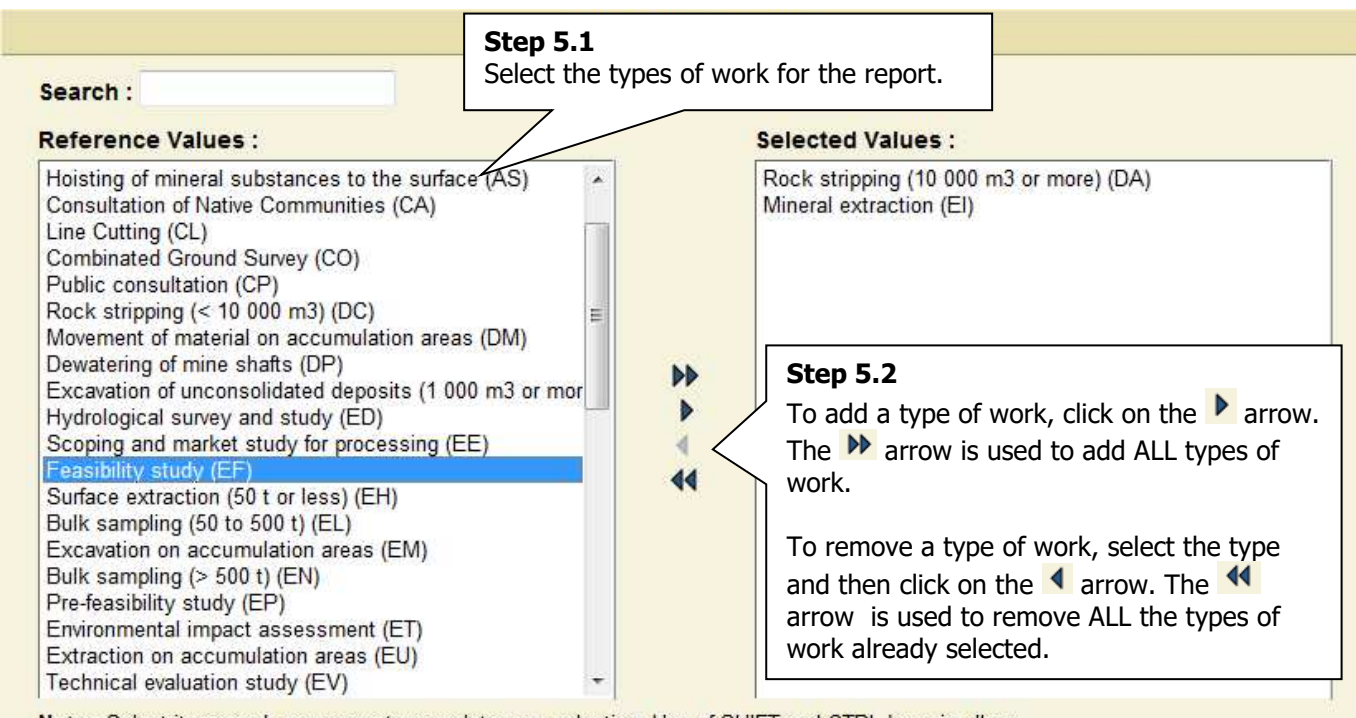

Note: Select items and use arrows to complete your selection. Use of SHIFT and CTRL keys is allow.

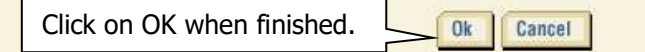

 $\overline{\mathbf{O}}$ 

#### Annual Report of Work

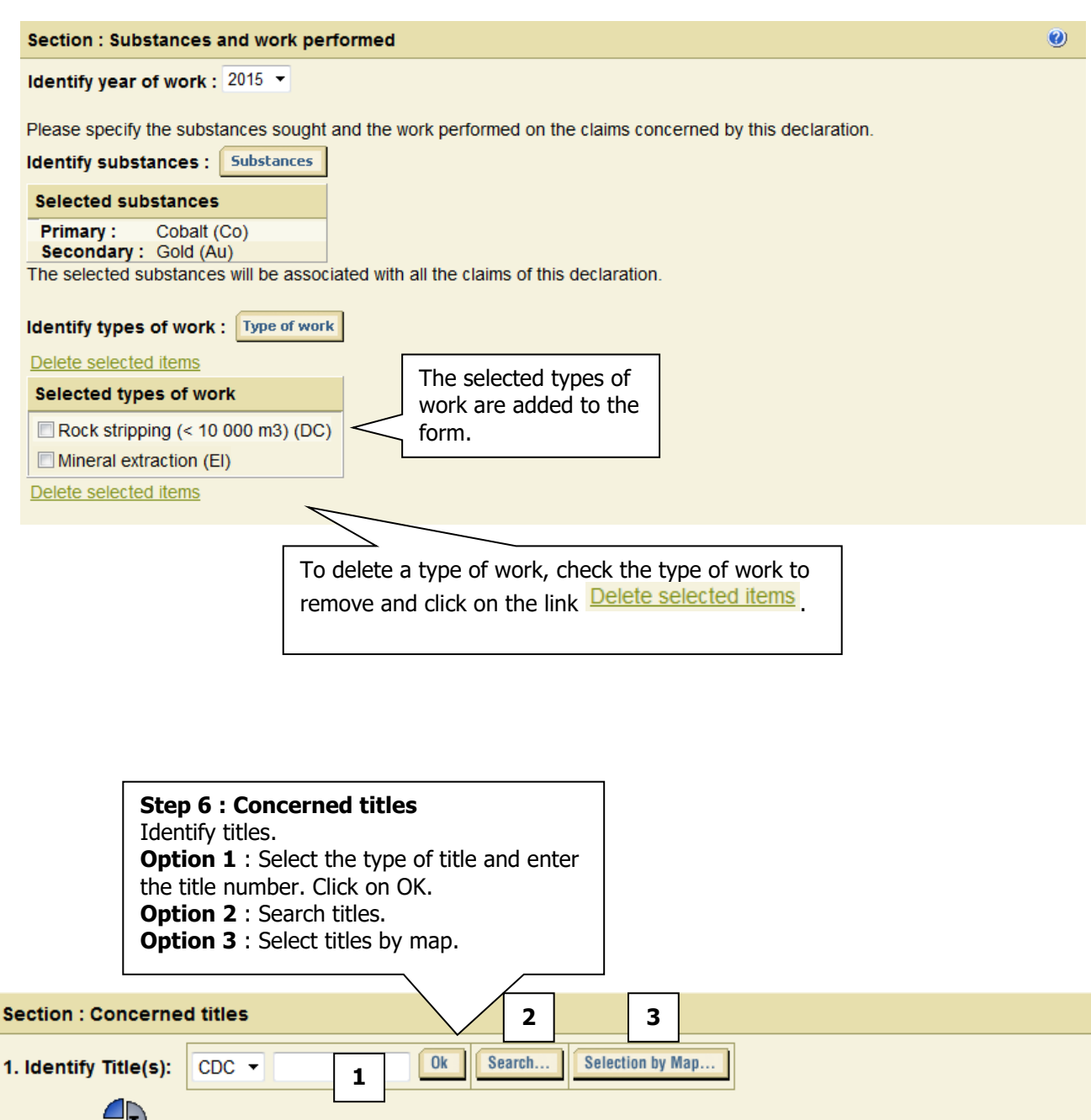

2. Use the control is in the associate titles to work types

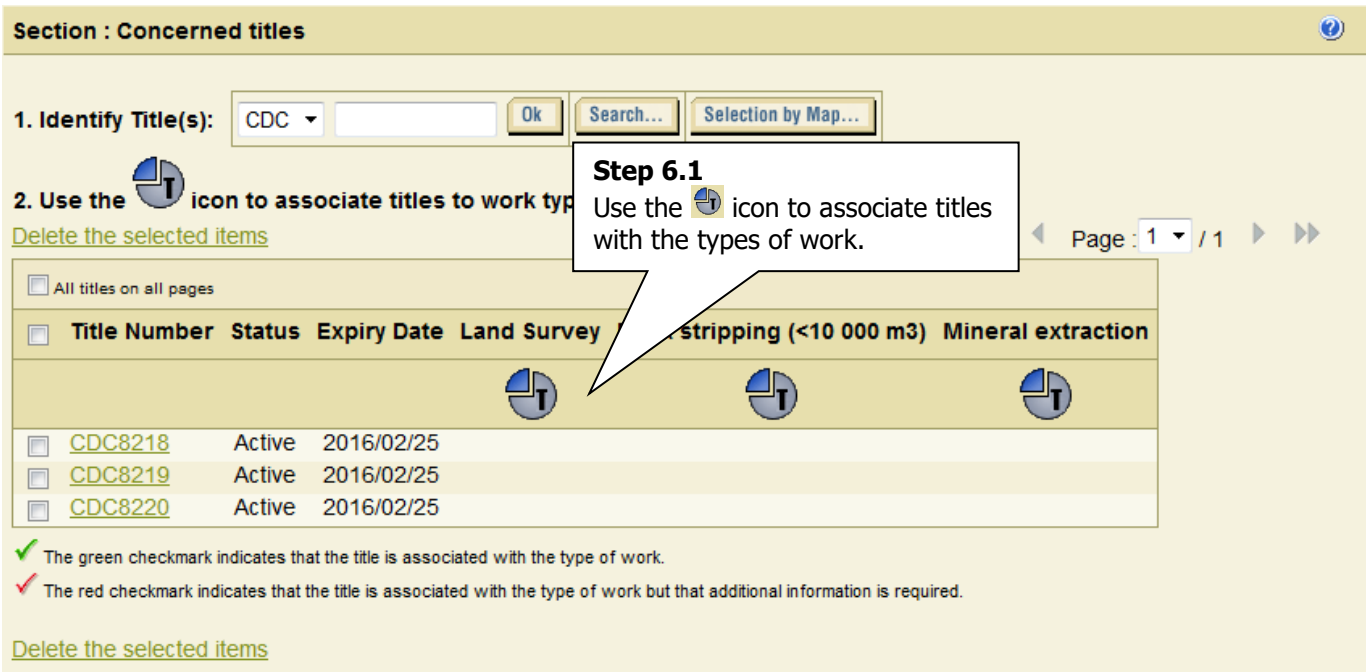

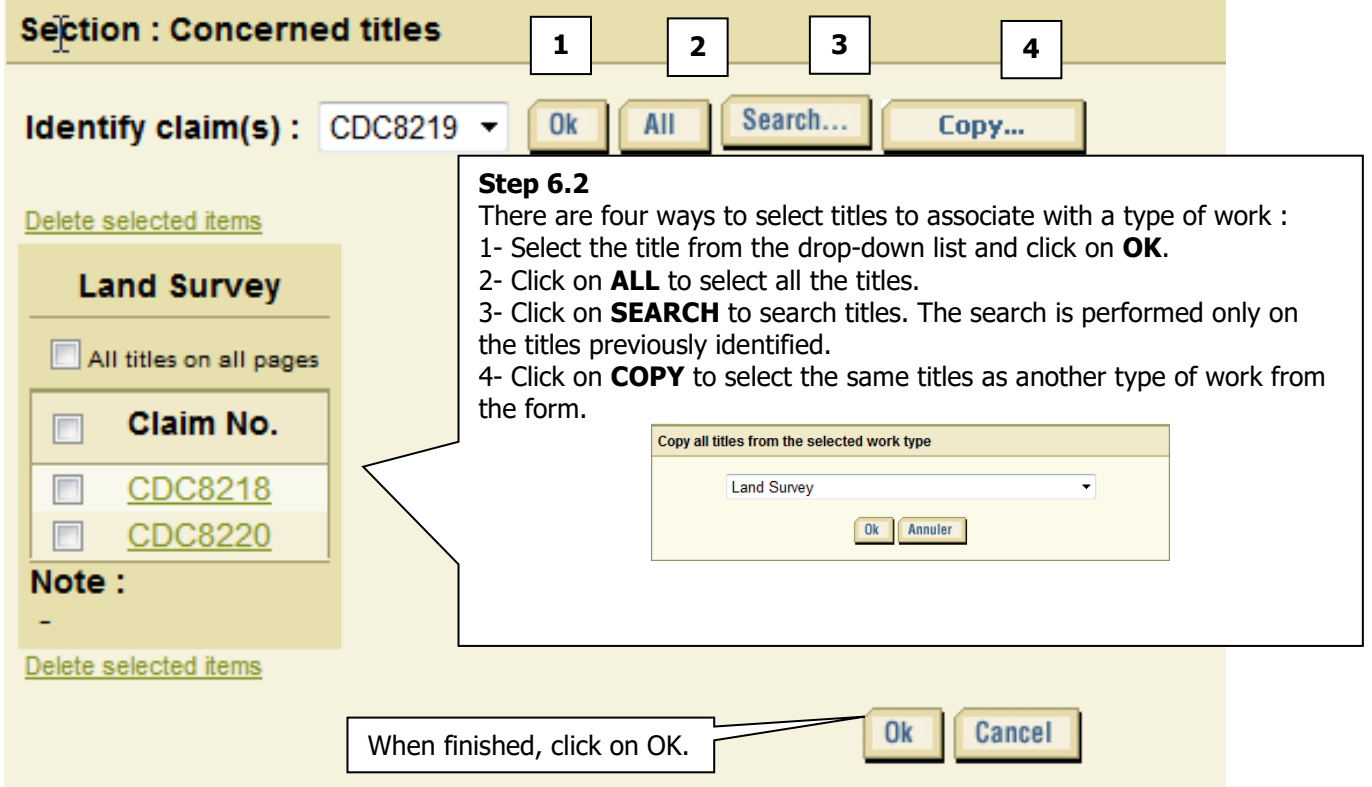

 $\ddot{\mathbf{e}}$ 

## Annual Report of Work

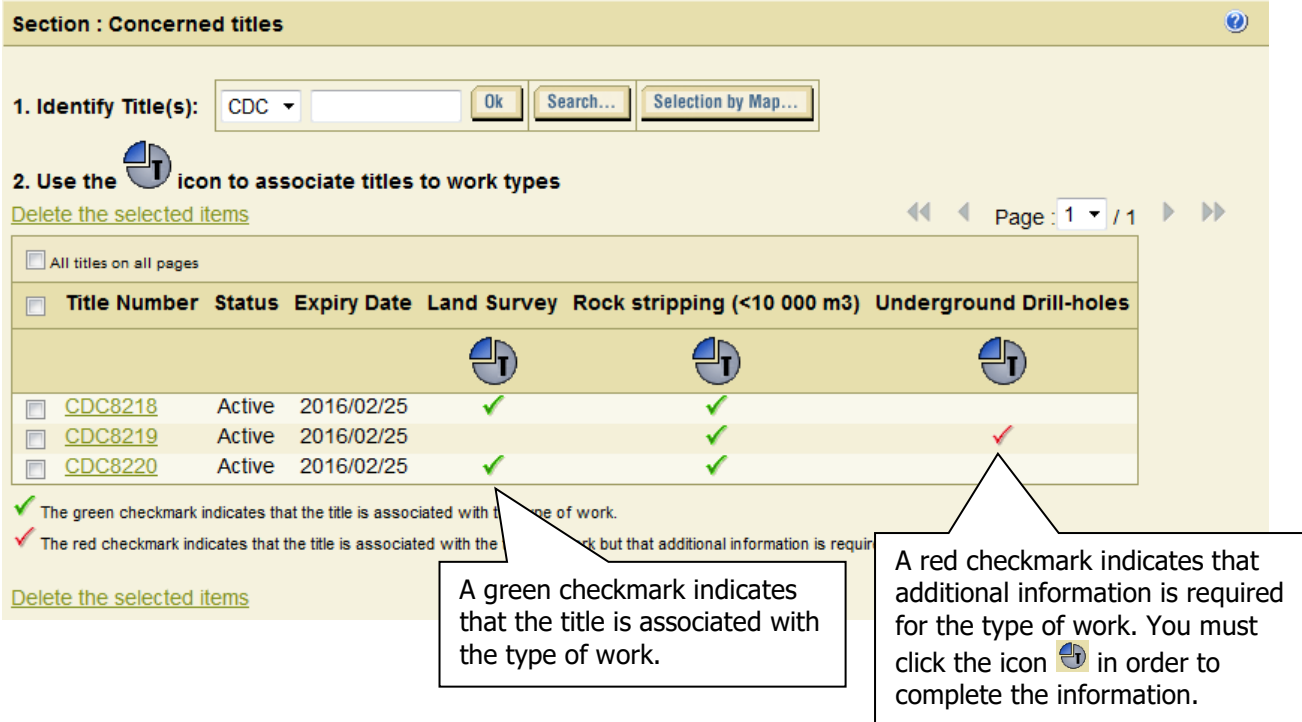

#### **Section : Declaration**

 $\boxed{2}$  I declare that all the information provided is exact.

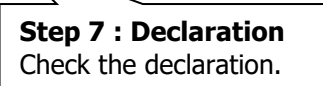

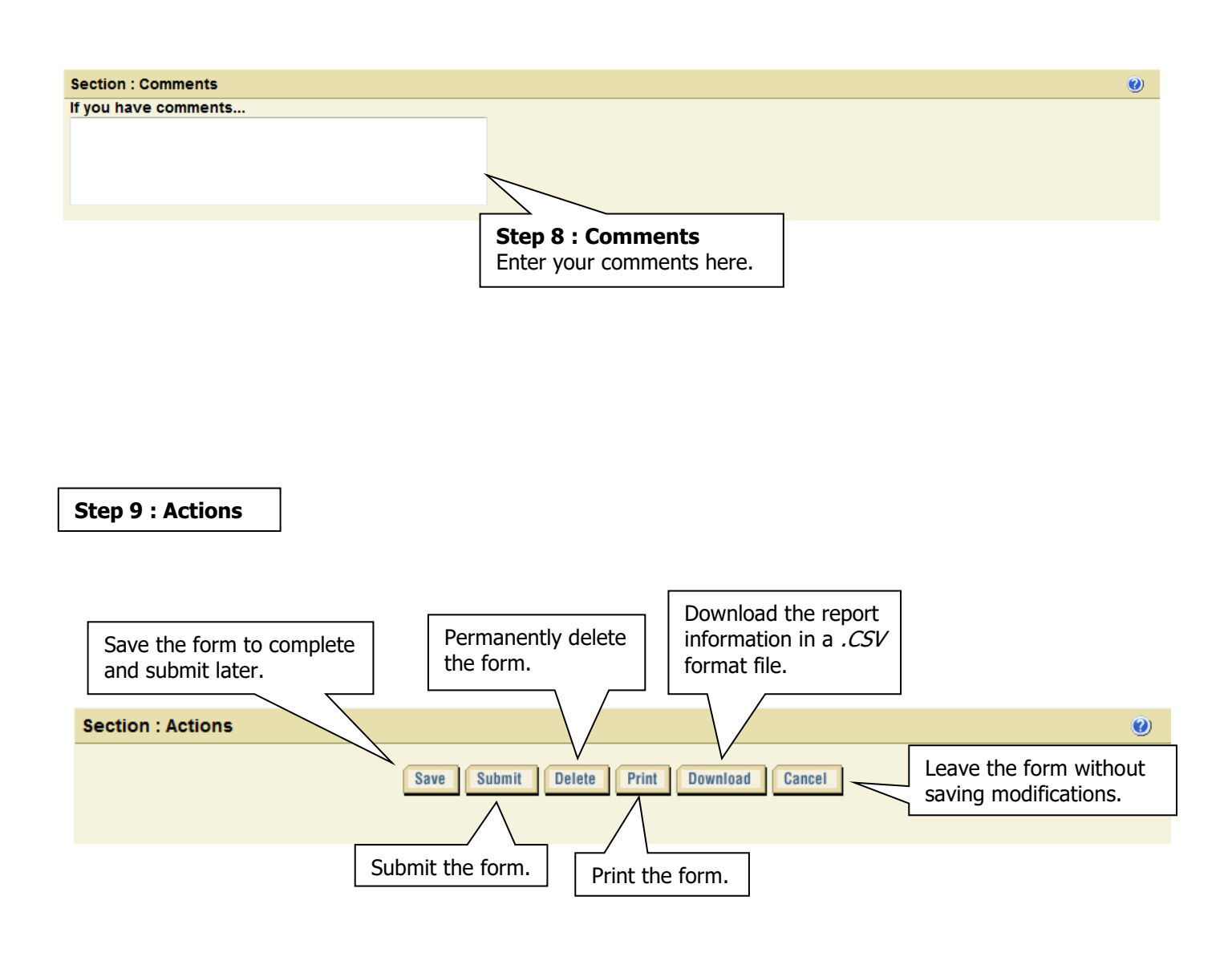